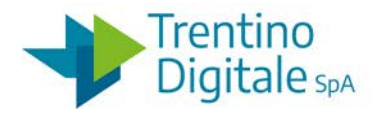

Via G. Gilli 2, 38121 Trento | +39 0461 800111 tndigit@tndigit.it | tndigit@pec.tndigit.it www.trentinodigitale.it

## A-TE-REQ-01

# REQUISITI SISTEMA GESTIONE TRASPORTI ECCEZIONALI

### **SOMMARIO**

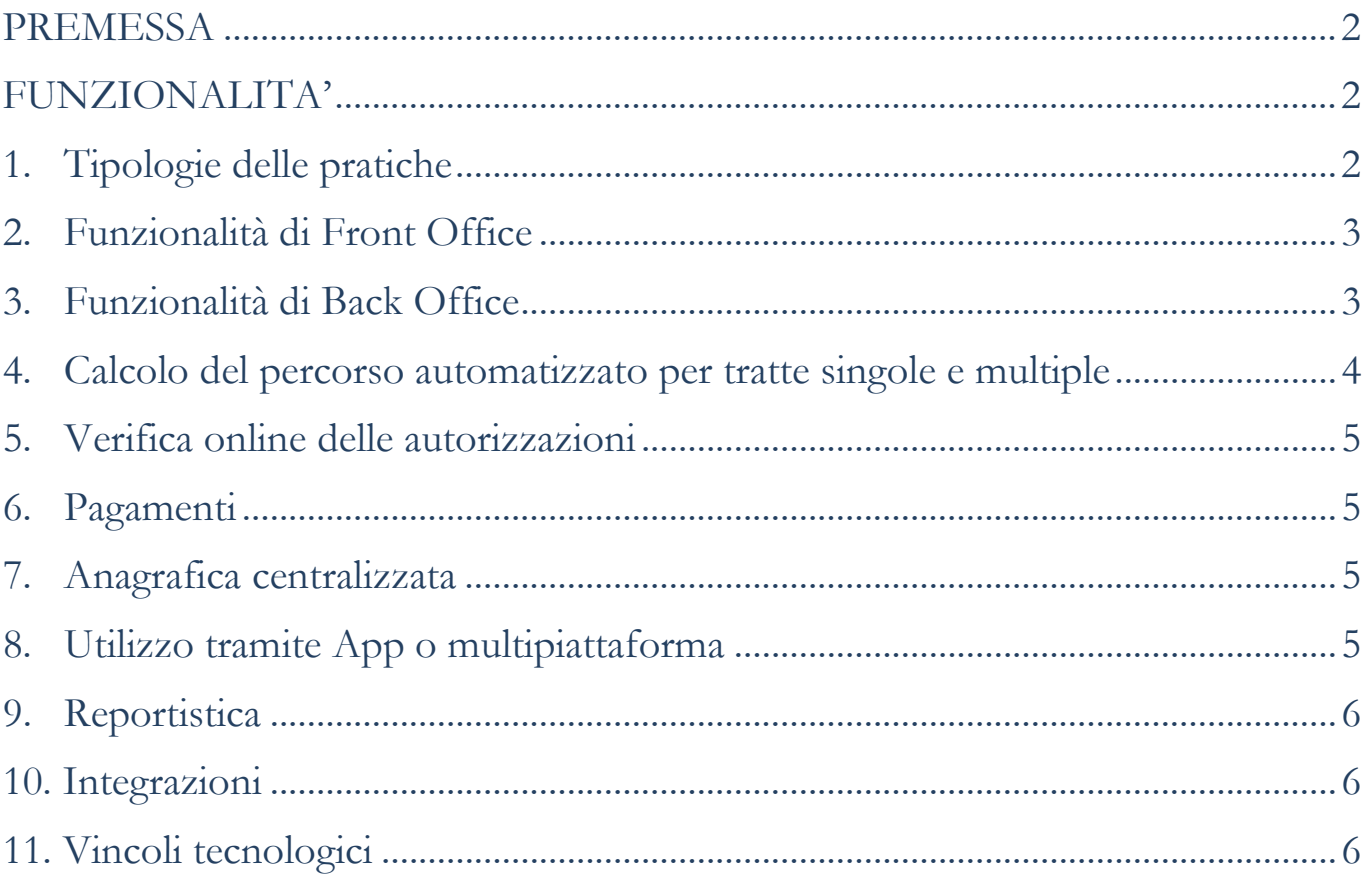

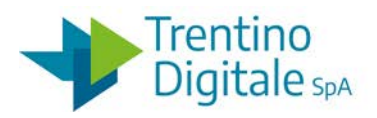

### <span id="page-1-0"></span>**PREMESSA**

La soluzione proposta dovrà consentire la gestione delle pratiche di autorizzazione nell'ambito dei trasporti eccezionali in uso nella Provincia autonoma di Trento.

Dal punto di vista tecnologico la soluzione dovrà essere completamente web based e compatibile con sistemi Windows, MacOS e Linux e pienamente compatibile con i browser Internet Explorer, Chrome, FireFox.

Dovrà essere presente un *front-end* che permetta di presentare la Domanda e ottenere l'Autorizzazione al trasporto e transito di mezzi eccezionali ai sensi della normativa vigente. Inoltre, dovrà essere presente un *back-office* che permetta di gestire l'intero iter di Autorizzazione presente nella Provincia autonoma di Trento.

Nella fase di setup della soluzione dovranno essere effettuate le seguenti attività di importazione e di utilizzo:

- dati pregressi presenti nei sistemi attualmente in esercizio della Provincia autonoma di Trento;
- importazione/interfacciamento dell'anagrafica delle strade della Provincia autonoma di Trento;
- importazione dell'anagrafica delle aziende trasportatrici tramite webservice soap/xml messo a disposizione dal sistema informativo della Città Metropolitana di Venezia;
- utilizzo delle anagrafiche importate per la gestione delle pratiche e dei percorsi.

## <span id="page-1-1"></span>**FUNZIONALITA'**

#### <span id="page-1-2"></span>**1. Tipologie delle pratiche**

In dettaglio la soluzione dovrà gestire tutte le seguenti tipologie di pratiche in ambito trasporti eccezionali:

- transito macchine agricole;
- trasporto blocchi di pietra, coils e laminati;
- trasporto prefabbricati e apparecchiature industriali;
- trasporto carri ferroviari;
- transito mezzi d'opera (inerti);
- transito macchine operatrici (non atte al carico);
- trasporto pali di pubblica utilità;
- trasporti periodici semplificati;
- trasporti singoli o multipli;
- trasporti spettacoli viaggianti;

Cap. Soc. Euro 6.433.680,00 i.v. | Reg. Imp. / C.F. / P.IVA 00990320228

Società soggetta ad attività di direzione e coordinamento da parte della Provincia autonoma di Trento C. Fisc. 00337460224

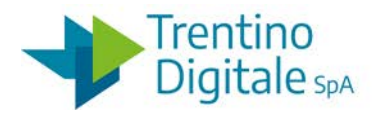

- trasporto macchine operatrici fino a 56t;
- trasporto macchine operatrici fino a 72t;
- transito veicoli per uso speciale;
- trasferimento Sgombero Neve;
- transito macchine agricole e macchine operatrici identificate con targa di prova;
- transito macchine agricole e macchine operatrici non identificate con targa di prova;
- transito veicoli industriali identificati (da targa o telaio) in circolazione con targa di prova;
- transito veicoli industriali non identificati di qualunque uso (non veicoli per uso speciale) con targa di prova;
- transito veicoli industriali non identificati per uso speciale (es. gru) con targa di prova.

#### <span id="page-2-0"></span>**2. Funzionalità di Front Office**

L'applicativo dovrà garantire le seguenti funzionalità di Front Office:

- compilazione guidata passo a passo;
- gestione allegati digitali con recupero degli allegati dall'anagrafica centralizzata (vedi di seguito);
- visualizzazione dello stato della pratica, anche in attesa di nulla osta e pareri interni;
- compilazione automatica delle pratiche di rinnovo/proroga, con interfaccia in sola lettura per garantire l'invariabilità del dato;
- scarico dell'autorizzazione direttamente online con l'utilizzo di codice QR o Datamatrix;
- notifica online degli avvisi di transito, con conseguente decurtazione dei viaggi disponibili;
- possibilità di modificare le dichiarazioni inserite nel documento della richiesta;
- gestione automatica dei solleciti sui tempi dell'istruttoria possibilità di "escalation" per l'istruttoria tecnica;
- notifica via email normale e certificata della richiesta di integrazione, possibilità di ripresentare la pratiche con le opportune modifiche;
- presentazione della pratica con firma digitale e verifica della firma digitale;

#### <span id="page-2-1"></span>**3. Funzionalità di Back Office**

L'applicativo dovrà garantire le seguenti funzionalità di back office:

- collegamento delle pratiche tra di loro (proroghe, rinnovi, sostituzioni, integrazioni, modifiche);
- possibilità di codificare percorsi predefiniti e prescrizioni fisse, che possono essere selezionati e modificati dall'interfaccia;

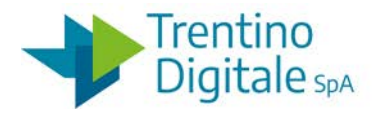

- gestione dei nulla osta all'interno del sistema: possibilità di richiedere nulla osta sia in modalità integrata (gestione della richiesta e della risposta all'interno dell'applicativo) che in modalità tradizionale, potendo allegare il documento ricevuto; possibilità di inviare le richieste di nulla osta a tutti gli utenti interni censiti nel sistema (Province, Comuni, società di gestione, ecc.).
- gestione dell'invio delle richieste di nulla osta nel caso di invii massivi (più di 10 nulla osta);
- visualizzazione per l'istruttore dello stato dei nulla osta, anche per quelli ricevuti via PEC;
- possibilità di personalizzare i modelli dei documenti;
- possibilità di modificare i dati delle domande attraverso la sostituzione d'ufficio;
- possibilità di personalizzare i documenti finali modificando: prescrizioni, percorso autorizzato, richieste di nulla osta e nulla osta rilasciati, motivazioni di diniego ecc.;
- possibilità di inoltrare notifiche agli utenti e agli enti coinvolti nell'istruttoria via email tradizionale e certificata. Notifiche automatiche: rilascio autorizzazione, sostituzione, richiesta integrazione, sollecito nulla osta ecc..;
- lettura dei nulla osta ricevuti via PEC e associazione con la pratica;
- integrazione con il protocollo informatico PI-TRE della Provincia autonoma di Trento per diverse tipologie documentarie;
- integrazione con il Libro Firma del protocollo informatico PI-TRE della Provincia autonoma di Trento per la firma digitale delle pratiche in modalità massiva.

#### <span id="page-3-0"></span>**4. Calcolo del percorso automatizzato per tratte singole e multiple**

L'applicativo dovrà garantire le seguenti funzionalità di calcolo del percorso:

- per l'utente esterno:
	- calcolo del percorso utilizzando un indirizzo o cliccando direttamente sulla mappa;
	- calcolo del percorso in base alle restrizioni (altezza, larghezza e peso);
	- possibilità di modificare il percorso spostando i singoli nodi;
	- intersezione del Comune sottostante alla strada da proporre nelle richieste di nulla osta;
	- sovrapposizione dei manufatti (sovrappassi e sottopassi);
	- conversione del percorso in segmenti stradali, con direzione di svolta;
	- salvataggio del percorso e delle geometrie associate;
- per l'istruttore della pratica:
	- visualizzazione e modifica del percorso con le stesse funzionalità dell'inseritore;
	- possibilità di inserimento da interfaccia di amministrazione delle restrizioni sul percorso (altezza, larghezza e peso);

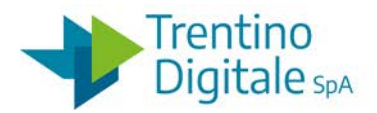

- scarico di tutti i percorsi utilizzati dagli utenti a scopo di analisi delle tratte maggiormente utilizzate;
- conversione del percorso in richieste di nulla osta.

#### <span id="page-4-0"></span>**5. Verifica online delle autorizzazioni**

L'applicativo dovrà consentire le seguenti verifiche online:

- visualizzazione dello storico di una pratica (presentazione, rinnovi/proroghe, sostituzioni), con possibilità di visualizzare i documenti (richieste, autorizzazioni, dinieghi, nulla osta);
- accesso in visualizzazione delle autorizzazioni e degli avvisi di transito, possibilità di lettura del documento originale depositato su server da smartphone con codice QR o Datamatrix.

#### <span id="page-4-1"></span>**6. Pagamenti**

L'applicativo dovrà permettere il pagamento in soluzione unica di marche da bollo, diritti di istruttoria e eccezionale usura.

Il pagamento dovrà essere effettuato online utilizzando:

- i servizi di MyPay PagoPa adottato dalla Provincia autonoma di Trento (questa modalità di pagamento rimarrà unica dal prossimo anno);
- il pagamento on line con carta di credito.

In via transitoria potrà essere utilizzato il bollettino postale/bonifico con la possibilità di allegare alla pratica una copia della distinta. La soluzione dovrà consentire inoltre:

- il riscontro degli incassi avvenuti con bollettino postale;
- la verifica dello stato dei pagamenti online, in caso dei pagamenti in modalità differita;
- il calcolo automatico dei bolli incassati e altre statistiche sui pagamenti.

#### <span id="page-4-2"></span>**7. Anagrafica centralizzata**

Integrazione con l'anagrafica delle aziende trasportatrici allineata con l'anagrafica condivisa utilizzata dalle regioni limitrofe (Regione Veneto, Provincia autonoma di Bolzano, Lombardia), resa disponibile dalla Città Metropolitana di Venezia mediante un webservice soap/xml per l'importazione delle seguenti informazioni:

- dati aziendali:
- mezzi e rimorchi, con date di scadenza revisione;
- allegati (selezionati dall'utente tra quelli già presentati).

#### <span id="page-4-3"></span>**8. Utilizzo tramite App o multipiattaforma**

L'applicativo dovrà essere utilizzabile anche in modalità app, offrendo le seguenti funzionalità minime:

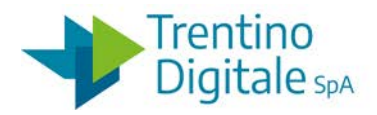

- comunicazione degli avvisi di transito legati a una specifica autorizzazione;
- visualizzazione delle proprie autorizzazioni;
- visualizzazione dell'elenco viaggi eseguiti;
- visualizzazione della propria pratica, con codice QR o Datamatrix;
- notifica delle integrazioni.

#### <span id="page-5-0"></span>**9. Reportistica**

L'applicativo dovrà produrre i seguenti report:

- report annuale per i dati sulla trasparenza;
- report di conteggio dei bolli incassati;
- esportazione con parametrizzazione in PDF e in CSV dei dati statistici aggregati e disaggregati;
- possibilità di eseguire statistiche sui tempi di rilascio (lordi e netti) per tipologia di trasporto;
- verifica delle performance dell'ente con statistiche dettagliate anche per utente.

#### <span id="page-5-1"></span>**10. Integrazioni**

L'applicativo dovrà essere integrato entro mesi 2 (due) dall'avvio con:

- i sistemi di pagamento MyPay PagoPA adottato dalla Provincia autonoma di Trento;
- il servizio di protocollo PI.TRE in uso presso la Provincia autonoma di Trento, anche per i nulla osta ed i pareri;
- il servizio di autenticazione SPID per il cittadino, il Sistema Pubblico di Identità Digitale per l'accesso a tutti i servizi online della Pubblica Amministrazione con un'unica Identità Digitale (username e password) utilizzabile da computer, tablet e smartphone;
- il servizio di autenticazione ADD (Autenticazione federata del dipendente pubblico), è costituito da un'infrastruttura federata di Identity Provider (fonti di autenticazione), basata su standard internazionali (SAML 2.0).

#### <span id="page-5-2"></span>**11. Vincoli tecnologici**

- database della soluzione SQL Server 2008 R2 o superiore;
- applicazione completamente Web Based compatibile con sistemi Windows, MacOS e Linux e pienamente compatibile con i browser Internet Explorer, Chrome, FireFox.